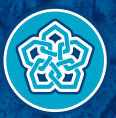

NECMETTIN ERBAKAN ÜNİVERSİTESİ

# BİLGİ İŞLEM DAİRE BAŞKANLIĞI IOS CİHAZLAR İÇİN E-POSTA SİSTEMİ -Öğrenciler İçin-

bim@erbakan.edu.tr

### **POP3 tercih edilirse**

Gelen e-posta ayarları Kullanıcı adı: …………….@ogr.erbakan.edu.tr şeklinde olacaktır. Şifre: Tek şifreniz olacaktır. Sunucu adı: ogrposta.erbakan.edu.tr Bağlantı Noktası / Sunucu Kapısı (Port): 995 Güvenlik Tipi: SSL Kullan işaretlenecektir.

Giden e-posta ayarları Sunucu adı: ogrposta.erbakan.edu.tr Bağlantı Noktası / Sunucu Kapısı (Port): 587 Güvenlik Tipi: SSL Kullan işaretlenecektir. Kullanıcı adı: …………….@ogr.erbakan.edu.tr şeklinde olacaktır. Sifre: Tek sifreniz olacaktır.

### **IMAP tercih edilirse**

Gelen e-posta ayarları Kullanıcı adı: ……………@ ogr.erbakan.edu.tr şeklinde olacaktır. Şifre: Tek şifreniz olacaktır. Sunucu adı: ogrposta.erbakan.edu.tr Bağlantı Noktası / Sunucu Kapısı (Port): 993 Güvenlik Tipi: SSL Kullan işaretlenecektir.

Giden e-posta ayarları Sunucu adı: ogrposta.erbakan.edu.tr Bağlantı Noktası / Sunucu Kapısı (Port): 587 Güvenlik Tipi: SSL Kullan işaretlenecektir. Kullanıcı adı: …………….@ogr.erbakan.edu.tr şeklinde olacaktır. Şifre: Tek şifreniz olacaktır.

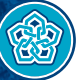

**NECMETTIN ERBAKAN** ÜNİVERSİTESİ

## **1.Adım 2.Adım 3.Adım**

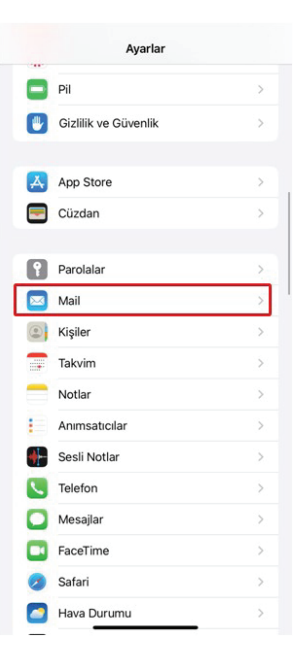

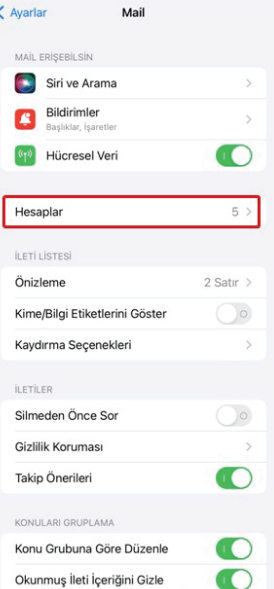

 $A = 1$ 

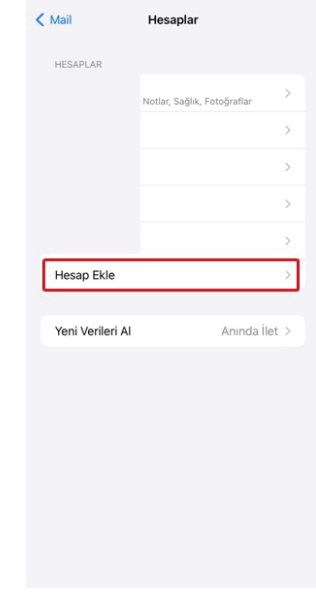

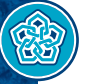

NECMETTIN **ERBAKAN** ÜNİVERSİTESİ

### **4.Adım 5.Adım 6.Adım**

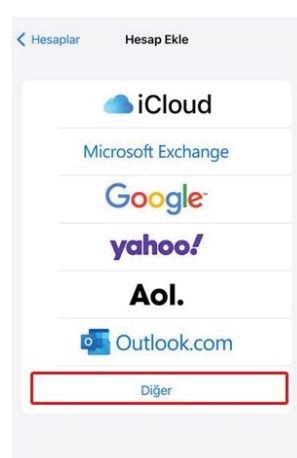

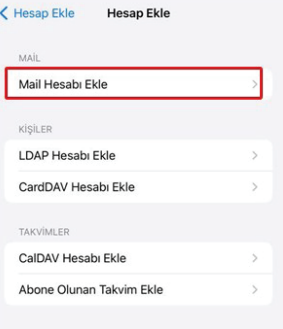

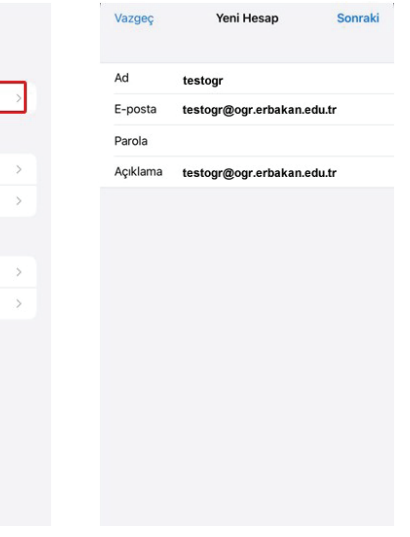

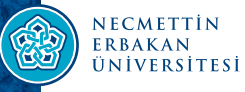

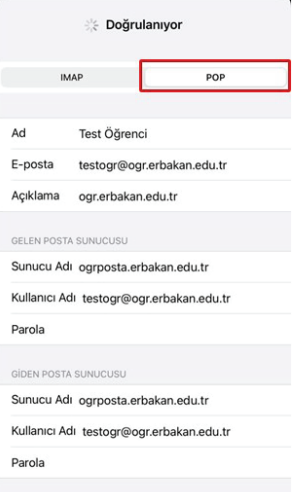

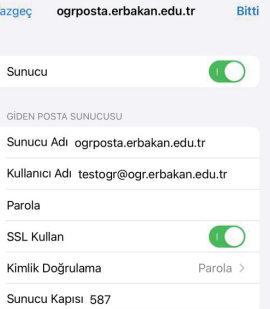

Ŷ.

# **7.Adım 8.Adım 9.Adım**

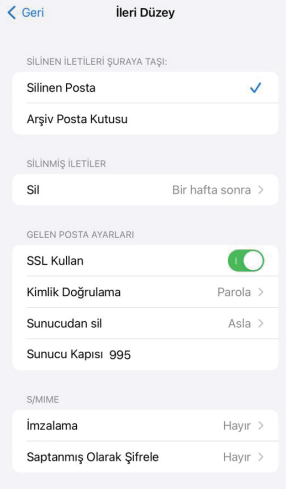

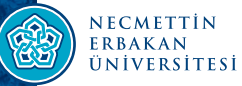

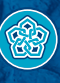

NECMETTIN ERBAKAN<br>ÜNIVERSITESI

erbakan.edu.tr